# بهبود تجربه كاربري در نرمافزار تلفن همراه با استفاده از معماري اطلاعات

فاطمه زهرا قاضيزاده و شيوا وفادار

**چكيده: تجربيات كاربري در تعامل با نرمافزار، يكي از عوامل بسيار مهم در موفقيت نرمافزارهاي تجاري تلفن همراه است. معماري اطلاعات، روشي است كه در آن ميتوان با شناخت كاربران و محتواي برنامه، واسط كاربري نرمافزار را براي دستيابي به تجربه كاربري مطلوب طراحي نمود. در اين پژوهش تأثير معماري اطلاعات بر روي قابليت استفاده نرمافزار با استفاده از رويكردي كمي ارزيابي شده است. بدين منظور، با انتخاب يك نرمافزار تلفن همراه و با تحليل رفتار كاربران از طريق ثبت خودكار تعاملات با نرمافزار، مشكلات آنها در استفاده از نرمافزار تحليل شده است. سپس با استفاده از روشهاي معماري اطلاعات، سيستم مسيريابي بازطراحي شده و مورد ارزيابي كمي قرار گرفته است. ارزيابي بر روي 11 كاركرد مختلف و بر مبناي 8 معيار كمي براي هر نسخه نرمافزار صورت گرفته است. مقايسه نتايج نشان ميدهد از ميان 88 اندازهگيري انجامشده، 74 مورد بهبود، 10 مورد تنزل و چهار مورد عدم تغيير در مقادير رخ داده است. بيشترين بهبودها به ترتيب در معيارهاي زمان جستجوي صفحه مورد نظر، تعداد فعاليتهاي اضافه كاربر و پيداكردن مسير كاركرد توسط كاربران بوده است.** 

**كليدواژه: تجربه كاربري، قابليت استفاده، معماري اطلاعات، برنامه تلفن همراه، ارزيابي كمي.** 

#### **-1 مقدمه**

صنعت نرمافزار در ايران، در دوره جديدي از بلوغ قرار گرفته كه در آن كيفيت نقش مهمي يافته است. در سالهاي گذشته، تمركز صنعت نرمافزار بيشتر بر توليد نرمافزار و ارائه قابليتهاي متنوع بوده است. اما امروزه به علت تنوع در محصولات و توليدكنندگان نرمافزار، كيفيت محصول يكي از عوامل مهم و تأثيرگذار در موفقيت سيستمهاي نرمافزاري است.

يكي از مشكلات صنعت، هزينههايي است كه توليد نرمافزار باكيفيت براي توليدكنندگان ايجاد ميكند. بهبود تجربيات كاربري در قالب قابليت استفاده نرمافزار، يكي از روشهاي مقرون به صرفه و تأثيرگذار در افزايش كيفيت سيستمهاي نرمافزاري است. در مقابل ساير ويژگيهاي كيفي كه نياز به زيرساختها و اعمال تاكتيكهاي گوناگون در مراحل مختلف طراحي و توليد نرمافزار دارند، قابليت استفاده با بهبود واسط كاربري به روشهاي مختلف قابل ارتقاست.

از طرف ديگر، يكي از چالشها در صنعت نرمافزار نحوه اندازهگيري قابليت استفاده است. اغلب اين تصور وجود دارد كه تجربيات كاربري،

شهودي و وابسته به نظرات كاربران است و تغيير آن لزوماً منجر به بهبود نخواهد شد يا اين بهبود قابل اثبات نيست. به عبارت ديگر، اين سؤال مطرح است كه توليدكننده يك سيستم نرمافزاري چگونه ميتواند اطمينان حاصل كند كه تغيير در واسط كاربري منجر به بهبود قابليت استفاده شده و ميزان بهبود تا چه اندازه بوده است.

هدف از اين پژوهش، پاسخ به اين سؤال توليدكنندگان نرمافزار است. بدين منظور از روش معماري اطلاعات براي طراحي واسط كاربري يك نرمافزار تلفن همراه استفاده شده و نشان داده ميشود استفاده از اين روش تا چه اندازه منجر به بهبود تجربيات كاربران در استفاده از آن شده است. به صورت دقيقتر، با تمركز بر سيستم مسيريابي<sup>(</sup> يک نرمافزار تلفن همراه، معيارهاي مشخصي از قابليت استفاده شامل پيداكردن مسير، تعداد خطا در يك وظيفه، شدت خطاي وظيفه، زمان صرفشده براي خطا، زمان مكث، فعاليتهاي اضافه كاربر، تعداد جابهجايي بين صفحات و زمان جستجوي صفحه مورد نظر ارزيابي شده است. اين ارزيابي از طريق طراحي و اجراي يك آزمايش تجربي، با اندازهگيري معيارها در كاركرد 40 نفر با نرمافزار و از طريق سيستم ثبت وقايع به صورت خودكار و با مقادير كمي صورت گرفته است. سپس با استفاده از روش معماري اطلاعات، از طريق تحليل رفتار كاربران، تحليل محتوا و بازطراحي واسط كاربري، نسخه جديدي از نرمافزار توليد شده است. معيارهاي قابليت استفاده براي نسخه جديد، در تعامل 40 كاربر جديد با نرمافزار، مجدداً ارزيابي شده است. مقايسه نتايج ارزيابي به ما اطمينان ميدهد كه تغيير در واسط كاربري با استفاده ار روش معماري اطلاعات، منجر به بهبود معيارهاي قابليت استفاده در اين نرمافزار شده و ميزان بهبود براي هر يك از قابليتهاي نرمافزار نيز مشخص ميگردد.

مقاله حاضر، در ادامه پژوهشهاي قبلي نويسندگان در زمينه قابليت استفاده در نرمافزارهاي تلفن همراه است [1] و [2]. در كارهاي گذشته، با طراحي و اجراي يك آزمايش تجربي، معيارهايي از قابليت استفاده در يك نرمافزار منتخب اندازهگيري شده است [1]. در يك آزمايش تجربي ديگر، ميزان اثر انواع مختلف راهنماي كاربري در بهبود يك معيار مشخص قابليت استفاده اندازهگيري شده است [2]. آنچه اين تحقيق را از ساير پژوهشهاي نويسندگان متمايز ميسازد، تمركز آن بر معماري اطلاعات براي طراحي سيستم مسيريابي در نرمافزار تلفن همراه و همچنين ارزيابي اثر اين روش بر بهبود قابليت استفاده است. در اين ارزيابي، بر خلاف پژوهشهاي قبل، دو آزمايش تجربي طراحي شده و معيارهاي قابليت استفاده در دو نسخه از نرمافزار (نسخه اوليه و نسخه اصلاحشده) اندازهگيري گرديده است. علاوه بر اين كه از تحليل نتايج ارزيابي نسخه اول در طراحي واسط كاربري نسخه جديد نرمافزار نيز استفاده شده است. آنچه اين پژوهش را از ساير پژوهشهاي مرتبط (كه

اين مقاله در تاريخ 28 آذر ماه 1397 دريافت و در تاريخ 5 خرداد ماه 1398 بازنگري شد.

فاطمه زهرا قاضيزاده، دانشكده فني و مهندسي، دانشگاه گلستان، گرگان، ايران، .(email: mhs.ghazizade@gmail.com)

شيوا وفادار (نويسنده مسئول)، دانشكده فني و مهندسي، دانشگاه گلستان، گرگان، .(email: sh.vafadar@gu.ac.ir) ،ايران

در بخش بعد تشريح ميگردد) متمايز ميسازد، تمركز آن بر استفاده از معماري اطلاعات به عنوان روشي براي بازطراحي واسط كاربري يك نرمافزار و اندازهگيري مجدد اثرات اين روش در معيارهاي قابليت استفاده نرمافزار اصلاحشده است.

در ادامه اين مقاله، در بخش 2 پژوهشهاي مرتبط بررسي ميشوند. در بخش 3 فرايند پژوهش شرح داده ميشود. در بخش 4 روش معماري اطلاعات براي بهبود واسط كاربري تشريح ميگردد. در بخش 5 نرمافزار مديريت فعاليتهاي شخصي به عنوان نرمافزار منتخب براي مطالعه موردي معرفي ميگردد و مراحل اجراي معماري اطلاعات براي بازطراحي واسط كاربري آن شرح داده ميشود. در بخش 6 آزمايش تجربي براي اندازهگيري تجربيات كاربري تشريح ميشود. در بخش 7 نتايج ارزيابي براي هر يك از معيارها، در نسخه اوليه و نسخه اصلاحشده ارائه و تحليل ميگردد. در پايان، در بخش 8 نتيجهگيري و برنامههاي آينده نويسندگان در زمينه قابليت استفاده نرمافزار بيان ميگردد.

# **-2 پژوهشهاي مرتبط**

در فضاي پژوهش، روشهاي مختلفي براي اندازهگيري قابليت استفاده ارائه شده است. اين پژوهشها از جنبه هدف، روش اندازهگيري، برنامه كاربردي مورد ارزيابي، محيط و سيستم عامل، تجهيز مورد استفاده و ... از يكديگر متمايز ميشوند.

براي قابليت استفاده معيارهاي مختلفي در فضاي پژوهش ارائه شده است. اين معيارها از جمله اثربخشي، كارايي، جذابيت، بهرهوري، قابل فهم بودن [3] و معيارهاي مرتبط با زمان از جمله زمان پاسخ [3] و [4]، امكان ارزيابي كمي قابليت استفاده را فراهم نمودهاند. ارائه مدلي سلسلهمراتبي براي فاكتورهاي قابليت استفاده [5] و ارزيابي، پالايش و امتيازدهي آنها منجر به معرفي معيارهايي كاربردي در اين زمينه شده است. بر مبناي معيارهاي قابليت استفاده، اندازهگيري كمي قابليت استفاده نرمافزار با استفاده از تعاملات كاربر و نرمافزار كاربردي در پژوهشهاي مختلفي انجام شده است [4] و [6] تا [10].

در اندازهگيري كمي معيارها، روشها و ابزارهاي مختلفي براي جمعآوري خودكار تعاملات كاربران با نرمافزارهاي كاربردي ارائه شده است [6] تا [9]. اساس كار در اين پژوهشها، تزريق كد به برنامه و ثبت تعاملات كاربر با برنامه است. در اين نوع پژوهشها توالي مسيرهايي كه كاربر طي كرده، ثبت ميشوند و گامهاي كاربران در قالب الگوي استفاده شناسايي و تحليل ميگردد. به عنوان مثال ابزاري براي نظارت بر رفتار عملياتي كاربر براي نرمافزارهاي تحت سيستم عامل اندرويد ارائه شده تا بتواند قابليت استفاده را در شرايط عملياتي ثبت و تحليل كند. چارچوب ارزيابي ارائهشده به صورت خودكار و خودمختار بازخوردهايي را درباره مسايل قابليت استفاده در شرايط واقعي جمعآوري ميكند. با استفاده از برنامهنويسي جنبهگرا، كدهايي به برنامه تزريق ميشوند تا تعاملات كاربر با برنامه را ضبط نمايد.

به جز روشهاي كمي ارزيابي قابليت استفاده، روشهايي مانند مصاحبه، مشاهده و پرسشنامه نيز از جمله روشهاي متداول در ارزيابي قابليت استفاده هستند [11] تا [16]. استفاده از چند روش مختلف به صورت همزمان نيز توسط پژوهشگران به كار رفته است. در اين روشها، تركيب ارزيابي معيارهاي قابليت استفاده بر اساس تعاملات كاربر با نرمافزار به همراه روشهاي پرسشنامه، مصاحبه و مشاهده مورد استفاده قرار گرفته است [3] و [14].

از جنبه هدف ارزيابي نيز پژوهشهاي مختلف از يكديگر متمايز

ميشوند. به عنوان نمونه، تأثير انواع راهنما بر روي معيارهاي زماني قابليت استفاده بررسي و ارزيابي شده است [4]. بررسي مقايسهاي قابليت استفاده نرمافزارهاي مختلف از ديگر اهداف پژوهشهاي قابليت استفاده بوده است [11] و [13]. در يك پژوهش، تفاوت معيارهاي قابليت استفاده بين دو برنامه تلفن همراه در سيستم عامل اندرويد بررسي شده است. در اين پژوهش، ويژگي كيفي قابليت استفاده در دو برنامه تلفن همراه ارزيابي شده است. اين ارزيابي بر روي دو نوع معيار قابليت استفاده يعني معيارهاي عيني و ذهني صورت گرفته كه روش ارزيابي براي معيارهاي عيني به صورت مشاهده و براي معيارهاي ذهني ارائه پرسشنامه بوده است [13]. در پژوهشي ديگر [11]، سه برنامه تلفن همراه در محيط اندرويد با استفاده از كاربران حقيقي و در محيطهاي اجرايي واقعي بررسي و قابليت استفاده آنها در موضوعات محيط يا زمينه استفاده، معيارهاي عيني و معيارهاي ذهني به صورت مقايسهاي بررسي شده است. ارزيابي 10 برنامه متداول در دو سيستم عامل اندرويد و iOS موضوع پژوهش ديگري بوده است [12]. در اين پژوهش، ارزيابي بر روي دو پلتفرم تلفن همراه و تبلت انجام شده كه طي بيش از چهار آزمايش، 3575 كاربر به قابليت استفاده 10 برنامه امتياز دادند. در اين ارزيابي، معيارهاي ذهني و احساسات كاربر نسبت به برنامه از طريق امتيازدهي اندازهگيري شده است.

شناسايي و تحليل اطلاعات حاصل از تعاملات كاربران نيز به روشهاي مختلفي انجام شده است. مدلسازي رفتار كاربران با استفاده از ماشين حالت [8]، استفاده از قوانين مكاشفهاي [10] و استفاده از استانداردهاي 9241ISO و 25062ISO] 15 [از جمله پژوهشهايي هستند كه با هدف تعيين مشكلات قابليت استفاده نرمافزارهاي تلفن همراه انجام شده است. طراحي واسط كاربري با بهرهگيري از مجموعهاي از الگوهاي طراحي HCI و ارزيابي قابليت استفاده برنامههاي تلفن همراه كه از اين روش در آنها استفاده شده است، از ديگر پژوهشهاي انجامشده در اين حوزه است [7].

در پژوهش حاضر، هدف بهبود قابليت استفاده با به كارگيري معماري اطلاعات است. راهبرد اصلي در اندازهگيري قابليت استفاده، كمي و روش گردآوري اطلاعات، ثبت تعاملات كاربر با نرمافزار به صورت خودكار است. نرمافزار منتخب، يك نرمافزار متن باز مديريت فعاليتهاي شخصي است كه در محيط اندرويد نصب و اجرا ميگردد. آنچه اين پژوهش را از ساير پژوهشهاي مرتبط متمايز ميسازد، تمركز آن بر استفاده از معماري اطلاعات به عنوان روشي براي تحليل رفتار كاربران، كشف مشكلات قابليت استفاده، تمركز بر محتواي نرمافزار و بازطراحي واسط كاربري يك نرمافزار است. همچنين در اين پژوهش، قابليت استفاده نرمافزار اصلاحشده، براي تعيين اثر تغييرات اعمالشده، مجدداً ارزيابي ميگردد.

# **-3 فرايند پژوهش**

در اين قسمت، فرايند پژوهش حاضر تشريح ميگردد. شكل 1 اين فرايند را نشان ميدهد كه شامل مراحل و گامهاي زير است:

ابتدا يك نرمافزار به عنوان مطالعه موردي انتخاب ميشود (نرمافزار منتخب در بخش 5 به تفصيل شرح داده شده است) و سپس معيارهاي مورد نظر براي ارزيابي قابليت استفاده نرمافزار مشخص ميگردند (اين معيارها در بخش 1-6 شرح داده شدهاند). جهت استخراج اطلاعات تعامل كاربر و برنامه، كدهاي مورد نياز براي ثبت وقايع به نرمافزار كاربردي اضافه ميشود. سپس يك ارزيابي تجربي براي اندازهگيري معيارهاي قابليت استفاده نرمافزار طراحي و اجرا ميگردد (جزئيات ارزيابي تجربي در بخش 6 شرح داده شده است) و نتايج آن تحليل ميشود (نتايج ارزيابي در

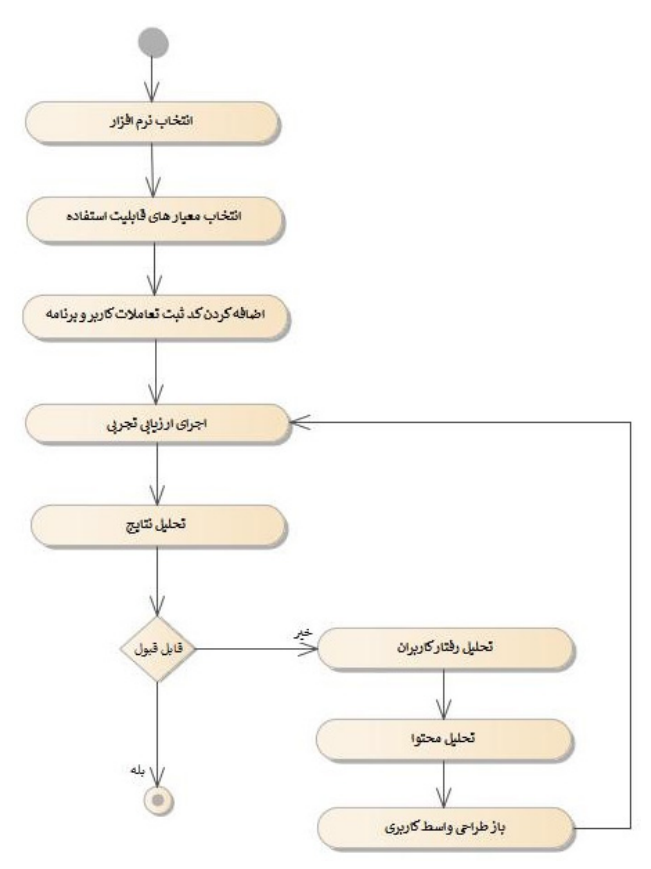

شكل :1 فرايند پژوهش.

بخش 7 به تفصيل ارائه شده است). براي شرايطي كه قابليت استفاده نرمافزار در وضعيت مطلوبي نباشد، روش معماري اطلاعات براي بازطراحي واسط كاربري نرمافزار اعمال ميگردد (جزئيات روش و اعمال آن در نرمافزار منتخب در بخشهاي 4 و 5 شرح داده شده است). معماري اطلاعات شامل مراحل زير است:

- تحليل رفتار كاربران
	- تحليل محتوا
- بازطراحي واسط كاربري

بعد از اعمال تغييرات، لازم است ارزيابي تجربي مجدداً براي نرمافزار اجرا گردد. در اين ارزيابي تجربي، معيارهاي قابليت استفاده نرمافزار بهبوديافته، اندازهگيري و نتايج تحليل ميشود. بدين ترتيب ميتوان ميزان اثر تغييرات اعمالشده را به صورت كمي مشخص نمود (نتايج ارزيابي نسخه بهبوديافته و مقايسه آن با ارزيابي نسخه اوليه در بخش 7 تشريح شده است).

# **-4 طراحي واسط كاربري با استفادهاز معماري اطلاعات**

معماري اطلاعات يك نظام طراحي براي سازماندهي محتوا در سيستمهاي نرمافزاري است به طوري كه امكان يافتن و درك بهتر اطلاعات را فراهم آورد [17]. فرايند طراحي بر اساس معماري اطلاعات شامل سه مرحله اصلي است [17] و [18]:

- 1) كاوش و تفحص: در اين مرحله سعي ميشود مسألهاي كه بايد حل شود، توسط طراح شناخته و تحليل شود.
- 2) استراتژي: در اين مرحله، طراح يك راهحل براي مسأله ارائه ميدهد.
- 3) طراحي و مستندسازي: در اين مرحله، راهحل در قالب مشخصي ارائه ميشود و در اختيار افرادي كه مسؤول ايجاد يا استفاده از اطلاعات هستند قرار داده ميشود.

در اين پژوهش، طراحي واسط كاربري يك نرمافزار تلفن همراه با استفاده از نظام طراحي معماري اطلاعات اجرا ميگردد. در اين راستا، معماري اطلاعات براي سازماندهي منو و سيستم مسيريابي برنامههاي نرمافزاري استفاده ميگردد. هدف از انجام اين كار آن است كه محتواي برنامه كاربردي با سهولت بيشتري در اختيار كاربران قرار گيرد و تصوير روشني از كاركردهاي نرمافزار براي آنها ايجاد گردد. بدين ترتيب، سه فعاليت اصلي طراحي واسط كاربري با استفاده از معماري اطلاعات به شرح زير خواهد بود:

- كاوش و تفحص براي شناخت و تحليل رفتار كاربران در تعامل با نرمافزار
- ارائه استراتژي از طريق تحليل محتواي نرمافزار و مشكلات كاربران • طراحي و مستندسازي واسط كاربري

در ادامه اين بخش هر يك از اين مراحل و نحوه اجراي آنها به اختصار تشريح ميگردد.

# **-4 1 كاوش و تفحص براي شناخت و تحليل رفتار كاربران**

هر سيستم نرمافزاري براي استفاده توسط كاربران توليد ميشود. به همين علت، تجربيات كاربران در تعامل با نرمافزار نقش مهمي در موفقيت يا عدم موفقيت يك سيستم نرمافزاري دارد. بنابراين تحقيق درباره علايق، رفتار، نيازها و مشكلات كاربران در استفاده از برنامه، بايد در طراحي واسط كاربري آن لحاظ گردد. اين موضوع ميتواند در ارتقاي تجربه كاربري مؤثر باشد.

مرحله اول از معماري اطلاعات، تحليل رفتار كاربران است. در اين مرحله، اطلاعاتي درباره كاربران نهايي، نحوه استفاده آنها از برنامه، اطلاعات و كاركردهاي مورد نياز آنها جمعآوري ميگردد. روشهاي مختلفي براي جمعآوري اين اطلاعات وجود دارد. در يك ديدگاه ساده ميتوان اين اطلاعات را از روش مشاهده تعامل كاربر با نرمافزار به دست آورد يا در روشهاي پيشرفتهتر ميتوان نسخه اوليهاي از برنامه در اختيار كاربران قرار داد و با استفاده از ثبت وقايع به صورت اتوماتيك، اين اطلاعات را استخراج نمود. اطلاعاتي كه در ثبت وقايع توسط نرمافزار به صورت خودكار جمعآوري ميگردند عبارتند از 1) كاركرد مورد استفاده كاربر در نرمافزار، 2) نوع فعاليت كاربر در كاركرد (اعم از مشاهده يك صفحه، انتخاب يك دكمه و ...)، 3) زمان (تاريخ، ساعت، ثانيه) انجام فعاليت توسط كاربر، 4) رويدادي كه در نرمافزار به سبب فعاليت كاربر اجرا ميشود و 5) پيغامها و خطاهاي اعلامشده از سمت نرمافزار به كاربر (مانند واردكردن ورودي متني اشتباه يا پيامهايي كه نرمافزار به كاربر ميدهد مانند اطمينان از پاككردن يك فايل خاص).

با استفاده از ثبت خودكار وقايع، به عنوان نمونه ميتوان دريافت كاربران چه طور از برنامه استفاده ميكنند، چه انتظاري از برنامه دارند، براي يافتن كاركرد مورد نظر چه مسيرهايي را طي ميكنند، چه خطاهايي در تعامل با نرمافزار مرتكب ميشوند و در انجام كدام وظيفه بيشترين تعلل و خطا را دارند. شناخت و تحليل رفتار كاربر و مشكلات آنها در تعامل با نرمافزار، خروجي اين مرحله در نظر گرفته ميشود.

# **-4 2 ارائه استراتژي از طريق تحليل محتواي نرمافزار**

در مرحله دوم از معماري اطلاعات براي طراحي واسط كاربري، تحليل محتواي نرمافزار انجام ميشود. محتواي نرمافزار در طراحي واسط كاربري، همه اطلاعات و كاركردهايي است كه از طريق نرمافزار در اختيار

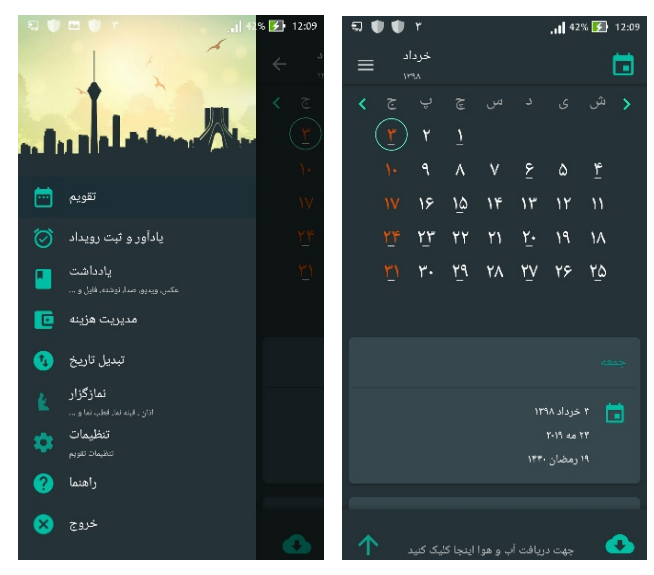

شكل :2 نمايي از سيستم مسيريابي نسخه اوليه نرمافزار.

كاربران قرار ميگيرد. اين محتوا شامل بخشهاي مختلف نرمافزار، كاركردهايي مختلفي كه در هر بخش بايد درنظر گرفته شود، بخشهايي كه اطلاعات هر كاركرد را در اختيار كاربر قرار ميدهد و در پايينترين سطح فيلدهاي اطلاعاتي كه در اختيار كاربر قرار ميگيرد، ميباشد. تحليل محتوا ميتواند روي يك يا چند بخش يا كل نرمافزار انجام شود.

نحوه سازماندهي محتواي برنامه، تأثير بسزايي در قابليت استفاده نرمافزار توسط كاربران مختلف دارد. بدين منظور، ابتدا بايد ليست دقيقي از محتواي نرمافزار تهيه كرد و آن را در يك نقشه منسجم و قابل درك، قابل يادگيري و قابل يادآوري در اختيار كاربر قرار داد. بدين منظور از نتايج به دست آمده از تحليل رفتار كاربران استفاده ميگردد تا بتوان يك استراتژي در قالب نقشه دسترسي كاربر ايجاد كرد. اين نقشه نحوه سازماندهي، طبقهبندي، نامگذاري و مسيريابي كاربران براي دستيابي به محتواي برنامه را مشخص مينمايد.

در صورت استفاده از معماري اطلاعات به منظور بازطراحي واسط كاربري، هدف بهبود در سيستم مسيريابي برنامه است. بدين منظور، ساختار محتواي نرمافزار تغيير پيدا ميكند و نقشه نرمافزار جديدي براي آن طراحي ميگردد. در اين راستا با تعيين مشكلات نرمافزار از طريق تحليل رفتار كاربران يا نحوه سازماندهي محتواي برنامه، ميتوان اقداماتي در جهت رفع مشكلات انجام داد. به عنوان مثال اگر يك خطا در تعامل كاربران مختلف برنامه به دفعات تكرار ميشود، لازم است تمهيداتي براي جلوگيري از بروز خطا در نظر گرفته شود. مثلاً در صورتي كه كاربران در يافتن مسير دسترسي به برنامه دچار مشكل هستند، لازم است مسير دسترسي تغيير كند و مثلاً براي كاركردهاي مهم به صفحه اصلي منتقل شود تا اين خطا توسط كاربران مجدداً رخ ندهد. بدين ترتيب، قابليت استفاده برنامه و مشكلات كاربران در تعامل با آن بهبود مييابد.

نقشه نرمافزار، خروجي مرحله استراتژي است و به عنوان ورودي طراحي واسط كاربر استفاده ميشود.

## **-4 3 طراحي و مستندسازي واسط كاربري**

مرحله سوم در اين روش، طراحي واسط كاربري بر اساس نقشهاي است كه در مرحله قبل تهيه شده است. در اين مرحله، نقشه سيستم مسيريابي برنامه، به يك واسط گرافيكي تبديل ميشود تا بتواند در اختيار كاربران قرار گيرد. اين عمليات ميتواند به منظور طراحي اوليه واسط

كاربري انجام شود يا ميتواند مبنايي براي طراحي مجدد واسط كاربري به منظور بهبود قابليت استفاده و تجربيات كاربري استفادهكنندگان باشد.

# **-5 مطالعه موردي: نرمافزارمديريت فعاليتهاي شخصي**

در اين پژوهش، از روش معماري اطلاعات براي بازطراحي سيستم مسيريابي و واسط كاربري يك نرمافزار منتخب استفاده شده است. بدين منظور، يك نرمافزار متن باز مديريت فعاليتهاي شخصي به عنوان مطالعه موردي در نظر گرفته شده است. در اين نرمافزار كاربردي ابتدا معيارهاي قابليت استفاده ارزيابي ميگردند و سپس با تمركز بر روي سيستم مسيريابي و منوي برنامه با استفاده از روش معماري اطلاعات، واسط كاربري نرمافزار جهت بهبود قابليت استفاده بازطراحي و ارزيابي مجدد م*ي گ*ردد.

در نرمافزار منتخب، كاركردهاي اصلي زير در نظر گرفته شده است:

- جستجوي آبوهوا
	- ثبت يادداشت
- كليك بر روي يك روز خاص
- ثبت يك يادآور در تاريخ امروز
- ثبت يادآور بعدي در تاريخي در آينده
- اضافهكردن دستهبندي جديد به ليست هزينهها
	- تبديل تاريخ به ميلادي
	- پيداكردن يادآورهاي آينده (فعال)
	- پيداكردن يادآورهاي گدشته (غير فعال)
		- ثبت يك ليست
		- اضافهكردن نماز از دست رفته

# **-5 1 شناخت و تحليل رفتار كاربران بر اساس ارزيابي اوليه**

در اين پژوهش، تحليل رفتار كاربران با رويكرد درك نحوه تعامل كاربران با برنامه و نحوه استفاده از آن انجام شده است. در اين مطالعه موردي، يك نسخه اوليه از نرمافزار به صورت متن باز وجود داشته است. شكل 2 نمايي از ساختار منو در نسخه اوليه نرمافزار را نشان ميدهد.

براي ثبت تمام وقايع و تعاملات هر كاربر با نرمافزار، كدهاي مورد نياز به برنامه اضافه شده است. بدين ترتيب با استفاده از مكانيزم ثبت وقايع، امكان اندازهگيري دقيق معيارهاي قابليت استفاده در برنامه فراهم شده است. جهت شناخت و تحليل رفتار كاربران، نسخه اوليه نرمافزار در اختيار 40 شركتكننده قرار گرفته و دستورالعملهايي براي استفاده از كاركردهاي مختلف نرمافزار به شركتكنندگان ارائه شده است. با استفاده از وقايع ثبتشده، امكان استخراج تعاملات كاربران با نرمافزار فراهم شده است.

بر اساس اطلاعات جمعآوري شده، مشكلات كاربران در هنگام انجام كاركردها در برنامه، شناسايي و جزئيات معيارهاي ارزيابي در بخش ۵-۱ تشريح گرديده است. مشكلات استخراجشده از تحليل رفتار كاربران در شكل 3 آمده است. در اين شكل، هرچه مقدار فراواني مشكلات براي يك كاركرد بيشتر باشد نشان دهنده بحراني بودن وضعيت قابليت استفاده در كاركرد مورد نظر است. بنا بر نتايج ارزيابي اوليه، كاركردهاي پيداكردن يادآور آينده، ثبت يادداشت، تبديل تاريخ، پيداكردن يادآور گذشته، اضافهكردن دسته جديد به هزينهها و تبديل تاريخ بيشترين مشكلات را در ارتباط با قابليت استفاده در نرمافزار داشتهاند.

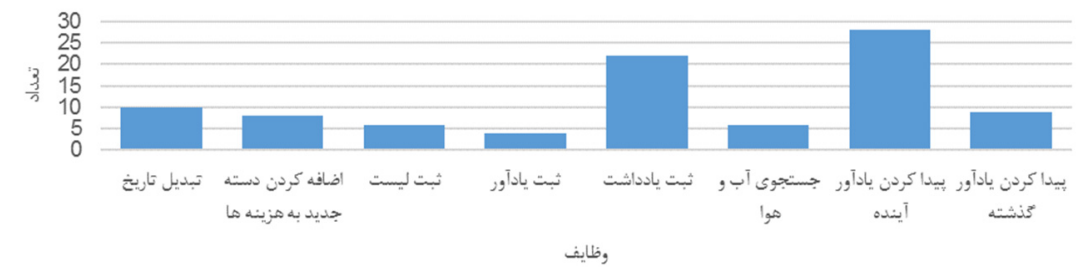

وظايف<br>شكل ٣: نمودار فراواني كاركردهاي داراي مشكل در مرحله تحليل رفتار كاربر.

#### **-5 2 تحليل محتوا**

جهت تحليل محتوا در مطالعه موردي، ابتدا فهرستي از محتواي نرمافزار اوليه تهيه گرديد. اين فهرست شامل بخشهاي مختلف برنامه، زيربخشهاي هر يك، نوع و عنوان آنها و نحوه ارتباط آنها با هم بوده است. بررسي اين اطلاعات نشان ميدهد مشكلاتي در محتواي نسخه اوليه نرمافزار وجود دارد. به عنوان مثال، برخي از بخشهاي نرمافزار بدون عنوان بودند و برخي صفحات مشابه از لحاظ شباهت ظاهري و عملكرد با هم سازگاري نداشتند. همچنين چندين صفحه از نرمافزار اوليه، فاقد برچسب بودند كه اين مسئله باعث ميشود كاربران درباره موقعيتي كه در آن قرار دارند اطلاع نداشته باشند.

در گام بعدي نقشه سيستم مسيريابي نسخه اوليه نرمافزار رسم شده است. در نقشه نرمافزار، فرم بصري از رابطه بخشها و زيربخشها ارائه ميشود. با استفاده از اين نمودار ميتوان مشكلات ساختار و چينش محتواي نرمافزار را شناسايي نمود. نقشه به دست آمده از نرمافزار اوليه در شكل 4 نشان داده شده است. همان طور كه در تصوير مشخص است درخت داراي سطحي طويل و عمق كم بود. اين ناسازگاري در عمق و سطح درخت نقشه نرمافزار باعث ميشود گزينههايي زيادي روبهروي كاربر قرار گيرد و حجم زياد انتخابها باعث بروز مشكل براي كاربران در تصميمگيري براي پيداكردن مسير كاركرد شود.

گام بعدي، سازماندهي مجدد محتوا در برنامه كاربردي است به طوري كه امكان يافتن و درك بهتر كاركردهاي نرمافزار براي كاربران فراهم شود. اين هدف با ارائه طراحي جديدي براي نقشه نرمافزار محقق ميشود كه در آن سعي ميگردد مشكلاتي كه در مراحل قبل تشخيص داده شدهاند برطرف گردند. نتيجه اين فعاليت، ارائه يك نقشه جديد نرمافزار است. نقشه جديد نرمافزار مديريت فعاليتهاي شخصي كه در شكل 5 نشان داده شده با اعمال تغييرات زير ايجاد گرديده است:

#### **1) تغيير در چينش كاركردهاي اصلي**

بنا بر نتايج تحليل رفتار كاربران مشخص شد بيشترين مشكلات قابليت استفاده مرتبط با قابليت "پيداكردن يادآور آينده" بوده است. بنابراين در نسخه جديد، كاركرد ثبت رويداد از منو خارج شد و به صفحه اصلي برنامه انتقال يافت.

#### **2) كاهش تعداد گزينههاي منو**

در نسخه اوليه برنامه، منو داراي بيش از هفت گزينه بود كه اين تعداد زياد گزينهها باعث ايجاد مشكل براي كاربران جهت انتخاب مسير و يافتن كاركردهايي مثل "پيداكردن يادآورهاي فعال و غير فعال" ميشد. در نسخه جديد نرمافزار به دليل تغيير در ساختار و چينش محتوا، تعداد گزينههاي منو به پنج كاهش يافت.

#### **3) منوي ثابت به جاي منوي كشويي مخفي**

در مرحله تحليل رفتار كاربر، نياز كاربران به جابهجايي زياد بين

صفحات مختلف نرمافزار شناسايي شد. اين مشكل اغلب بدين علت بود كه در نسخه اوليه برنامه، منوي كشويي و مخفي لحاظ شده بود و بنابراين منو از حال كشويي و مخفي، به حال ثابت و در پايين صفحه قرار گرفت. **4) تغيير ساختار برنامه بر اساس رفتار پيشفرض كاربران** 

تحليل رفتار كاربران نشان ميدهد اكثر كاربران براي انجام وظيفه "ثبت يادآور" در هر صفحهاي كه باشند ابتدا به صفحه تقويم برنامه مراجعه ميكنند و روز مورد نظر براي ثبت رويداد را از تقويم انتخاب ميكنند. پس از اين كه متوجه اشتباهبودن مسير شدند آن گاه منو را بار ديگر بررسي كرده و مسير درست را انتخاب ميكنند. اين مورد نشاندهنده اين است كه كاربران انتظار دارند اين كاركرد را در صفحه تقويم پيدا كنند و بنابراين در طراحي مجدد، ساختار برنامه به گونهاي تغيير يافت كه مطابق با انتظارات كاربران باشد.

#### **5) حذف نوار منوي بالاي صفحه**

با تحليل رفتار كاربران مشخص شد كه كاربران از نوار برگه در صفحه رويدادهاي برنامه براي پيداكردن كاركردها استفاده نميكنند. بنابراين در طراحي مجدد، روش ديگري براي دستهبندي محتواي اين صفحه استفاده شد و نوار بالاي صفحه حذف گرديد تا اطلاعات مورد نياز در يك صفحه و يك جا به كاربر نمايش داده شود.

#### **6) اصلاح دستهبندي محتوا**

به منظور كاهش گزينههاي انتخابي كاربر و در نتيجه كاهش بار ذهني كاربر براي يافتن مسير، در ساختار برنامه تغييراتي اعمال شد. بدين منظور، صفحهها و محتواي مشابه در دستههاي يكساني قرار گرفتند. برخي صفحات به دستهبنديهاي ديگري انتقال پيدا كردند و همچنين گرههاي سطح سوم درخت، نسبت به درخت نسخه قبلي كاهش پيدا كرده است.

## **-5 3 طراحي مجدد واسط كاربري نرمافزار**

بر اساس اصلاحات اعمالشده، واسط كاربري جديدي براي نرمافزار مورد مطالعه طراحي گرديده است. شكل 4 نمايي از نسخه اصلاحشده را نشان ميدهد. لازم به ذكر است كه تمركز اصلاحات در واسط كاربري نرمافزار بر سيستم مسيريابي و ساختار منوي برنامه بوده و تغيير ديگري در آن ايجاد نشده تا شرايط بررسي و مقايسه با نسخه قبل وجود داشته باشد. چنانچه در اين شكل ميتوان ديد، منوي مخفي در برنامه وجود ندارد و منو از حالت كشويي به حالت ثبت در پايين صفحه اصلاح شده و همچنين گزينههاي منو به پنج مورد كاهش يافته است. يادآور آينده نيز به صفحه اصلي منتقل شده است. ثبت يادآور، ثبت ليست و ثبت يادداشت نيز به صفحه اصلي منتقل شده است. علاوه بر اين كه در بخش يادآور، ليست و يادداشت نيز امكان ثبت وجود دارد. بدين ترتيب مسيرهاي مختلفي براي اين قابليتها در نرمافزار در نظر گرفته شده است.

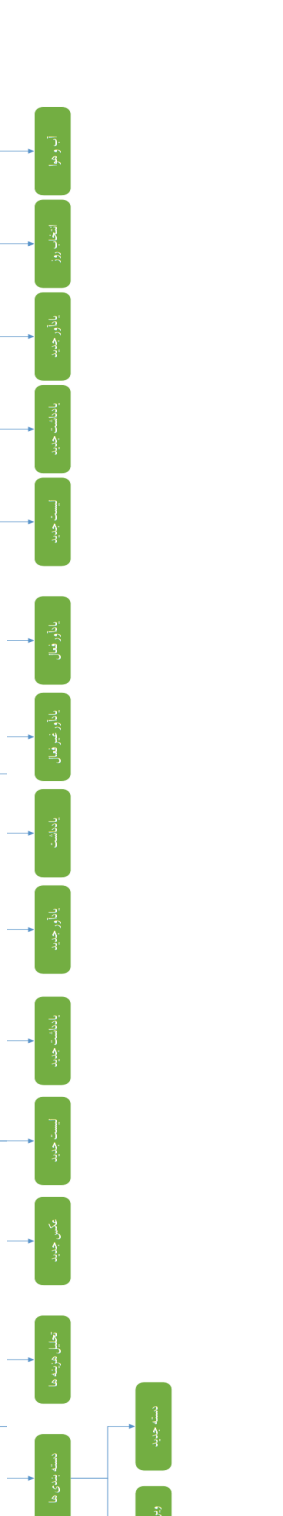

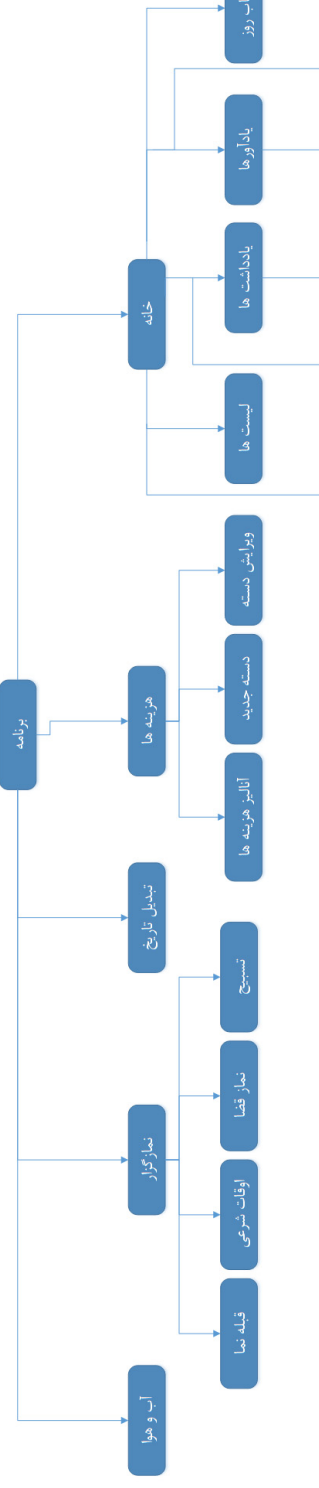

شكل ۵: نقشه نرمافزار نسخه جديد.

# **-6 طراحي آزمايشتجربي براي اندازهگيري تجربيات كاربري**

در اين پژوهش، ارزيابي قابليت استفاده با طراحي و اجراي يك آزمايش تجربي و با اندازهگيري معيارها به صورت كمي انجام ميشود. در طراحي آزمايش، مجموعه كاركردهاي تعيينشده براي نرمافزار منتخب در نظر گرفته شده است. در يك آزمايش كنترلشده از كاربران خواسته ميشود تا مجموعه كاركردهاي مشخصي را مطابق با دستورالعمل تعيينشده در نرمافزار اجرا كنند. كاركردها و دستورالعملها در دو نسخه نرمافزار

شكل ۴: نقشه نرمافزار نسخه اوليه.

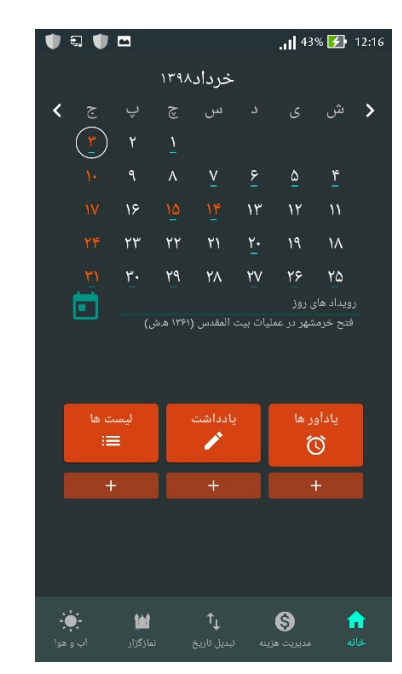

شكل ۶: نمايي از سيستم مسيريابي نسخه جديد نرمافزار.

## يكسان هستند.

# **-6 1 معيارها**

براي ارزيابي تجربه كاربري، تعدادي معيار قابل اندازهگيري از ميان معيارهاي قابليت استفاده [16] انتخاب شده است. براي محاسبه معيارهاي تعيينشده، كدهاي مورد نياز براي ثبت تمام وقايع و تعاملات هر كاربر با برنامه اضافه شده است. بدين ترتيب با استفاده از مكانيزم ثبت وقايع، امكان اندازهگيري دقيق معيارهاي منتخب قابليت استفاده در برنامه فراهم شده است. معيارهاي ارزيابي به شرح زير هستند و فرمول اندازهگيري هر معيار در جدول 1 آمده است.

- **پيداكردن مسير كاركرد:** اين معيار مشخص ميكند چند درصد از كاربراني كه اقدام به اجراي وظيفه كردند، موفق به رسيدن به صفحه مورد نظر و پيداكردن مسير درست شدند.
- **تعداد خطاها:** مسيرها و صفحههاي اشتباهي است كه كاربر در طول اجراي وظيفه آنها را مشاهده كرده است. اين صفحهها كاملاً نامربوط با روند اجراي وظيفه هستند و بنابراين رفتن به اين صفحهها توسط كاربر براي پيداكردن صفحه مورد نظر و اجراي وظيفه خطا محسوب ميشود.
- **شدت خطاي وظيفه:** در يك وظيفه چند درصد از كاربران براي پيداكردن مسير درست كاركرد مورد نظر، داراي خطا بودند.
- **زمان صرفشده براي خطا:** مدت زماني كه كاربران براي اجراي يك وظيفه در مسير و صفحات اشتباه باشند، يعني از زمان ورود كاربر به صفحه نادرست تا زمان خروج از آن و پيداكردن مسير درست كاركرد.
- **زمان مكث:** مدت زماني كه كاربران بين فعاليتها مكث نمايند تا بتوانند مسير را انتخاب كنند.
- **فعاليتهاي اضافه كاربر:** صفحههايي كه كاربر در طول اجراي وظيفه براي رسيدن به كاركرد مورد نظر مشاهده ميكند. اين صفحهها نامربوط به اجراي وظيفه نيستند و خطا محسوب نميشوند و تنها غير لازم هستند. به عنوان مثال كاربر براي رسيدن به كاركرد مورد نظر و اجراي كامل وظيفه به جاي يك بار، سه بار به

جدول ١: معيارهاي منتخب براي اجراي ارزيابي.

| فرمول اندازهگیری                                                                                                    | نام معيار                    | شماره |
|----------------------------------------------------------------------------------------------------|------------------------------|-------|
| $X = A/B$<br>تعداد کاربرانی که مسیر درست کارکرد را $\lambda$<br>برای اجرای وظیفه مورد نظر با موفقیت پیدا کردند<br>کل کاربرانی که برای اجرای وظیفه اقدام =<br>كردند | پيداكردن مسير<br>کارکرد      | ١     |
| $X = A$<br>تعداد کل صفحات خطا و اشتباه دیدهشده در $\bm{A}$<br>وظيفه توسط كاربران                                                                                   | تعداد خطاها                  | ٢     |
| $X = A/B$<br>تعداد كاربراني كه در طول اجراى وظيفه $= A$<br>دارای خطا بودند<br>کل کاربرانی که برای اجرای وظیفه اقدام =<br>كردند                                     | شدت خطای<br>وظيفه            | ٣     |
| $X = Ta$<br>کل زمان صرفشده کاربران در صفحات $Ta$<br>اشتباه                                                                                                    | زمان صرفشده<br>براى خطا      | ۴     |
| $X = Ta$<br>كل زمان مكث كاربران $T a$                                                                                                    | زمان مكث                     | ۵     |
| $X = A - B$<br>تعداد صفحات مورد انتظار برای رسیدن به $\,=A\,$<br>صفحه مورد نظر<br>تعداد صفحات دیدهشده توسط کاربر برای $\bm{B}$<br>رسیدن به صفحه مورد نظر           | فعاليتهاى<br>اضافه كاربر     | ۶     |
| $X = A$<br>تعداد جابهجایی متوالی بیش از ۳ بار کاربران =<br>بین دو صفحه                                                                                             | جابەجايى بين<br>صفحات        | ٧     |
| $X = Ta$<br>کل زمان جستجوی کاربران برای رسیدن به $Ta$<br>صفحه كاركرد مورد نظر                                                                                      | زمان جستجوى<br>صفحه مورد نظر | ٨     |

 منو مراجعه كرده يا صفحه مورد نظر نهايي را دو بار مشاهده كرده و بعد از دومين بار وظيفه را اجرا كرده است.

- **جابهجايي بين صفحات:** تعداد رفت و برگشت كاربر بين دو صفحه به طور متوالي و بيش از سه بار است. هرچه اين موضوع بيشتر در يك وظيفه اتفاق بيفتد نشاندهنده سردرگمي كاربر و مطمئننبودن از درستي صفحهاي كه در آن قرار دارند براي اجراي وظيفه است.
- **زمان جستجوي صفحه مورد نظر:** مدت زماني كه كاربران براي يافتن كاركرد مورد نظر جستجو كنند. يعني از ابتداي آغاز وظيفه تا زماني كه به صفحه كاركرد مورد نظر برسند.

# **-6 2 شركتكنندگان**

شركتكنندگان افرادي هستند كه در آزمايش تجربي از نرمافزار مورد مطالعه استفاده ميكنند. در اين آزمايش، تعاملات اين افراد با نرمافزار به صورت خودكار ثبت ميگردد و مبناي تحليل و ارزيابي خواهد بود.

در مطالعه موردي كه در اين پژوهش انجام شده، براي ارزيابي نسخه اوليه از نرمافزار از 40 شركتكننده استفاده گرديده و نتايج تعامل آنها با نرمافزار استخراج شده است. سپس براي ارزيابي نسخه اصلاحشده، مجدداً از 40 شركتكننده ديگر استفاده گرديده است. براي جلوگيري از اثر يادگيري، كاربران متفاوتي در ارزيابي تجربي دوم شركت كردهاند. بدين

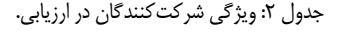

| تجربه کار با برنامه |       | مقطع تحصیلی دره سنی |
|---------------------|-------|---------------------|
| خير                 | 73-77 | کارشناسی            |

جدول ٣: نتايج طراحي سيستم مسيريابي با استفاده از معماري اطلاعات بر روي معيار پيداكردن مسير كاركرد.

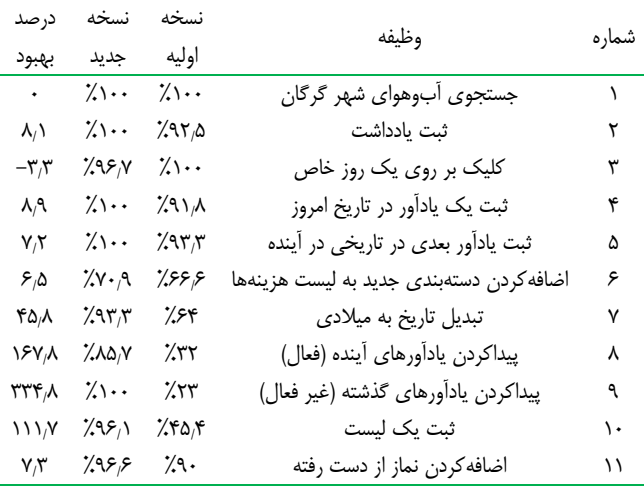

ترتيب كاربراني كه از نسخه بهبوديافته استفاده كردهاند با كاربران نسخه اوليه متفاوت بودهاند.

ويژگيهاي شركتكنندگان در آزمايش به صورتي انتخاب ميشود كه بتوانند نماينده كاربران احتمالي نرمافزار باشند. با توجه به اين كه نرمافزار مورد مطالعه، محصولي بوده كه به صورت عمومي مورد استفاده قرار ميگيرد، شركتكنندگان از رده سني 20 تا 23 سال انتخاب شدهاند. در جدول 2 جزئيات و اطلاعات مشاركتكنندگان در اين آزمايش نشان داده شده است.

## **-7 نتايج ارزيابي**

در اين قسمت، نتايج ارزيابي تجربي ارائه ميگردد. اين نتايج، مشخص مينمايد آيا تغييرات در سيستم مسيريابي نرمافزار بر مبناي معماري اطلاعات، منجر به بهبود تجربه كاربري استفادهكنندگان نرمافزار شده و در صورت مثبتبودن پاسخ بر روي چه معيارهايي تا چه اندازه بهبود صورت گرفته است.

بدين منظور، نسخه اوليه با نسخه جديد از نظر معيارهاي مختلف در كاركردهاي مورد ارزيابي مقايسه ميگردد. براي محاسبه درصد تغييرات براي هر قابليت از (1) استفاده شده است

$$
C = \frac{b_n - a_n}{a_n} \times \cdots \tag{1}
$$

*b* اندازه معيار در نسخه *<sup>n</sup> a* اندازه معيار در نسخه اوليه و *<sup>n</sup>* كه در آن اصلاحشده است. درصد بهبود براي معيار پيداكردن مسير معادل *C* و براي معيارهاي تعداد خطا در يك وظيفه، شدت خطاي وظيفه، زمان صرفشده براي خطا، زمان مكث، تعداد فعاليتهاي اضافه كاربر، تعداد جابهجايي بين صفحات و زمان جستجوي صفحه كه بهبود آنها معادل كاهش در مقادير است معادل با *C* در نظر گرفته ميشود.

#### **-7 1 پيداكردن مسير كاركرد**

در اين قسمت، نتايج ارزيابي بر روي معيار پيداكردن مسير كاركرد تشريح ميگردد. در اين معيار تعداد كاربراني كه مسير درست كاركرد را

جدول ٠. نتايج طراحي سيستم مسيريابي با استفاده از معماري اطلاعات بر روي معيار تعداد خطاها در يك وظيفه.

| درصد                                     | نسخه                | نسخه            |                                          |       |
|------------------------------------------|---------------------|-----------------|------------------------------------------|-------|
| بهبود                                    | جديد                | اوليه           | وظيفه                                    | شماره |
| ٧٠                                       | $\cdot$             | ١               | جستجوى أبوهواى شهر گرگان                 | ١     |
| ۲۷٬۰۵                                    | $\cdot$ $\wedge$    | ١٫٧             | ثبت يادداشت                              | ۲     |
| ٧۵                                       | $\cdot/\rangle$     | ۰/۴             | کلیک بر روی یک روز خاص                   | ٣     |
| ٩٠                                       | $\cdot/\rangle$     | ١               | ثبت یک یادآور در تاریخ امروز             | ۴     |
| 97,80                                    | $\cdot/\rangle$     | ۱٬۴             | ثبت یادآور بعدی در تاریخی در آینده       | ۵     |
| $\bullet$                                | ۱٬۲                 | ۱٫۲             | اضافه کردن دستهبندی جدید به لیست هزینهها | ۶     |
| ٩.                                       | ۰٬۲                 | ٢               | تبدیل تاریخ به میلادی                    | ٧     |
| $\lambda V/\Delta$                       | ۰٬۴                 | ۳٫۲             | پيداكردن يادأورهاي أينده (فعال)          | λ     |
| $\mathfrak{h} \mathfrak{h}/\mathfrak{h}$ | $\cdot$ , $\cdot$ 9 | ١٫٧             | پيداكردن يادأورهاي گذشته (غير فعال)      | ٩     |
| ۶۶٬۶۶                                    | $\cdot \wedge$      | ۸٫۵             | ثبت یک لیست                              | ۱.    |
| $-\mathfrak{r}\cdot\cdot$                | ۰٫۵                 | $\cdot/\rangle$ | اضافه كردن نماز از دست رفته              | ۱۱    |

براي اجراي وظيفه مورد نظر با موفقيت پيدا كردند، به نسبت كل كاربران مشخص ميشوند. نتايج ارزيابي در نسخه اوليه و نسخه جديد در جدول 3 نشان داده شده است. بنا بر نتايج ارزيابي، در 10 مورد از كاركردها اين معيار بهبود يافته است در حالي كه براي يك كاركرد اين معيار كاهش داشته است. بيشترين بهبود بر روي كاركرد پيداكردن يادآورهاي گذشته اتفاق افتاده كه از ٢٣٪ به ١٠٠٪ ارتقا يافته است. در حالي كه ميزان كاهش در كاركرد كليك بر روي يك روز خاص در حدود %3 بوده است.

#### **-7 2 تعداد خطاها در يك وظيفه**

منظور از تعداد خطاها در يك وظيفه، تعداد كل صفحات خطا و اشتباه ديدهشده در وظيفه توسط كاربران است. جدول 4 نتايج ارزيابي اين معيار در نسخه اوليه و نسخه جديد را نشان ميدهد.

بنا بر نتايج ارزيابي، به طور متوسط شدت خطاها در 9 كاركرد مختلف كاهش داشته است در حالي كه در يك مورد تغييري اتفاق نيفتاده و در يك مورد بيشتر شده است. بيشترين بهبود، در كاركرد پيداكردن يادآورهاي آينده بوده كه متوسط خطاها از ١/٧ به ٠/٠٩ كاهش يافته است. در حالي كه خطاهاي كاربران به طور متوسط در كاركرد اضافهكردن نماز از دست رفته ۰٫۴ بيشتر شده است. بيشترين درصد بهبود در اين جدول براي كاركرد پيداكردن يادآورهاي گذشته است كه به مقدار %94/7 بهبود حاصل شده است.

# **-7 3 شدت خطاي وظيفه**

در اين قسمت، نتايج ارزيابي بر روي معيار شدت خطاي وظيفه بررسي ميگردد. شدت خطاي وظيفه به معني تعداد كاربراني است كه در طول اجراي وظيفه داراي خطا بودهاند. نتايج اين ارزيابي در جدول 5 نشان داده شده است. با بررسي نتايج جدول ميتوان دريافت كه در نسخه اوليه، در اجراي وظيفه پيداكردن يادآورهاي آينده، همه كاربران با خطا مواجه شده بودند در حالي كه در نسخه جديد اين مقدار به ۲۸٫۵٪ كاهش يافته است. در ساير موارد (به جز دو كاركرد) نيز در نسخه جديد، كاربران بيشتري موفق به اجراي كاركرد بدون خطا شدهاند. شدت خطاي وظيفه در پيداكردن يادآورهاي گذشته نيز داراي بهبود قابل ملاحظهاي (به مقدار %84/6) بوده است.

جدول ۵: نتايج طراحي سيستم مسيريابي با استفاده از معماري اطلاعات بر روي معيار شدت خطاي وظيفه.

| درصد                    | نسخه               | نسخه                      | وظيفه                                    | شماره |
|-------------------------|--------------------|---------------------------|------------------------------------------|-------|
| بهبود                   | جديد               | اوليه                     |                                          |       |
| ۶۱٬۴                    | ۶۱۹٫۳٪             | ۰۵۰٪                      | جستجوى أبوهواى شهر گرگان                 | ١     |
| ۶۲۶                     | 7.۲۹               | ۵، ۷۷٪                    | ثبت يادداشت                              | ٢     |
| ۶۲۶                     | ۴,۶٪               | $\chi_{\rm NN}$           | کلیک بر روی یک روز خاص                   | ٣     |
| ۶۷٬۷                    | ۶,۹ع               | ۷٬۲۹٪                     | ثبت یک یادآور در تاریخ امروز             | ۴     |
| ٧٠                      | $\gamma$ .         | ۳٫۳۳ م                    | ثبت یادآور بعدی در تاریخی در آینده       | ۵     |
| $-\tau\gamma$           | ۵۴٫۵٪              | $\gamma$ .                | اضافه کردن دستهبندی جدید به لیست هزینهها | ۶     |
| ۵۸٬۴                    | $\chi$ ۳۳ $\chi$ ۳ | ۶۵۶.⁄                     | تبدیل تاریخ به میلادی                    | ۷     |
| ۷۱,۵                    | ۱٬۲۸٬۵             | ؉۰۰٪                      | پيداكردن يادأورهاي أينده (فعال)          | ٨     |
| ۸۴۶                     | 79,0               | ۱٬۶۱٬۵                    | پيداكردن يادأورهاي گذشته (غير فعال)      | ٩     |
| ۷۶٬۵                    | ۱۹٫۲٪              | $\lambda \lambda \lambda$ | ثبت یک لیست                              | ۱۰    |
| $-\mathsf{Y}\cdot\cdot$ | $\gamma$ ۳.        | $\gamma$ .                | اضافه كردن نماز از دست رفته              | ۱۱    |

جدول ۶: نتايج طراحي سيستم مسيريابي با استفاده از معماري اطلاعات بر روي معيار زمان صرفشده براي خطا.

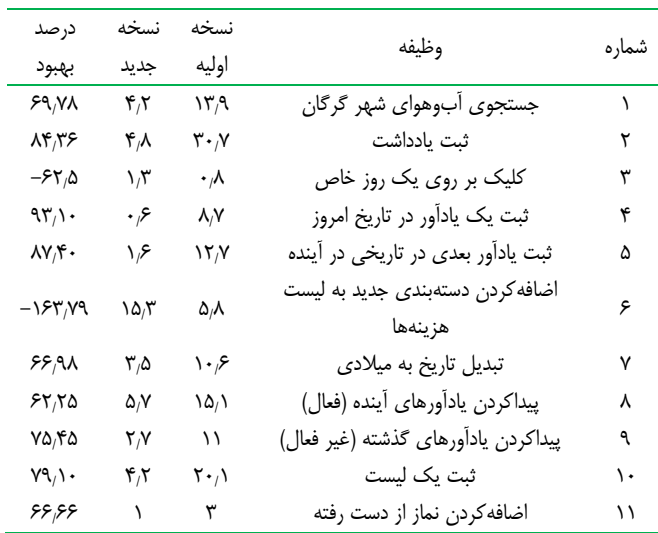

## **-7 4 زمان صرفشده براي خطا**

در اين معيار، تجربيات كاربران با توجه به زمان صرفشده در صفحات و مسير اشتباه مورد ارزيابي قرار گرفته است. نتايج ارزيابي مرتبط با نسخه اوليه و نسخه جديد در جدول 6 نشان داده شده است. در رسيدن به 9 كاركرد مختلف، كاربران زمان كمتري را در مسيرهاي اشتباه صرف كردهاند. بهترين بهبود در اين زمينه، در ارتباط با كاركردهاي ثبت يك ليست (بهبود ١۶/١ ثانيه) و ثبت يادآور بعدي (با بهبود ١١/١ ثانيه) بوده است. در حالي كه اضافهكردن دستهبندي جديد به ليست هزينهها، ۹٫۵ ثانيه وكليك بر روى يك روز خاص، ٠/٥ ثانيه افزايش داشته است. بيشترين بهبود در زمان صرفشده در خطا، در كاركرد ثبت يادآور اتفاق افتاده كه داراي ۹۳٫۱٪ بهبود بوده است.

#### **-7 5 زمان مكث**

در اين پژوهش، يكي از معيارهاي ارزيابي قابليت استفاده، مدت زماني در نظر گرفته شده كه كاربر وارد يك صفحه ميشود اما عكسالعملي نشان نميدهد. اين زمان بدين معني است كه كاربر، نياز به زمان براي درك كاركرد مورد نظر دارد تا بتواند تصميم درستي در اين زمينه بگيرد.

جدول ٧: نتايج طراحي سيستم مسيريابي با استفاده از معماري اطلاعات بر روي معيار زمان مكث.

| درصد                                                | نسخه                            | نسخه             |                                          |       |
|-----------------------------------------------------|---------------------------------|------------------|------------------------------------------|-------|
| بهبود                                               | جديد                            | اوليه            | وظيفه                                    | شماره |
| $-\mathsf{Y}_{\mathsf{A}}\mathsf{\Delta}\mathsf{Y}$ | ۳۸۶                             | ۳۵٬۹             | جستجوى أبوهواى شهر گرگان                 | ١     |
| $-\mathcal{A}\setminus\mathcal{N}\setminus$         | ۹۷٬۲                            | $\Delta \cdot Y$ | ثبت يادداشت                              | ٢     |
| $\mathbf{r} \cdot \mathbf{r}$                       | $\lambda/\lambda$               | $\gamma$         | کلیک بر رو <i>ی</i> یک روز خاص           | ٣     |
| $\mathbf{r} \cdot \mathbf{r}$                       | ۱۵٬۸                            | ۳۲٬۶             | ثبت یک یادآور در تاریخ امروز             | ۴     |
| 47/67                                               | 9/7                             | ۱۷٬۵             | ثبت یادآور بعدی در تاریخی در أینده       | ۵     |
| ۵۹٫۷۸                                               | ۱۸٬۹                            | ۴٧               | اضافه کردن دستهبندی جدید به لیست هزینهها | ۶     |
| $\Delta \mathfrak{r}_i \Delta \mathfrak{r}$         | $\mathcal{N}/\mathcal{N}$       | ۲۵٬۳             | تبدیل تاریخ به میلادی                    | ۷     |
| ۵۵٬۲۲                                               | ۱۶٫۷                            | ۳۷٬۳             | پيداكردن يادأورهاي أينده (فعال)          | ٨     |
| ۴۳ $\gamma$ ۵                                       | $\lambda/\zeta$                 | ۱۴۶              | پيداكردن يادأورهاي گذشته (غير فعال)      | ٩     |
| $5r_1 \cdot r$                                      | $\mathcal{N} \cdot \mathcal{N}$ | ۲۸٫۴             | ثبت یک لیست                              | ۱۰    |
| $\mathbf{r}_1 \cdot \mathbf{r}$                     | $Y/\lambda$                     | ۲۴٫۸             | اضافه كردن نماز از دست رفته              | ۱۱    |

جدول ٨: نتايج طراحي سيستم مسيريابي با استفاده از معماري اطلاعات بر روي معيار تعداد فعاليتهاي اضافه كاربر.

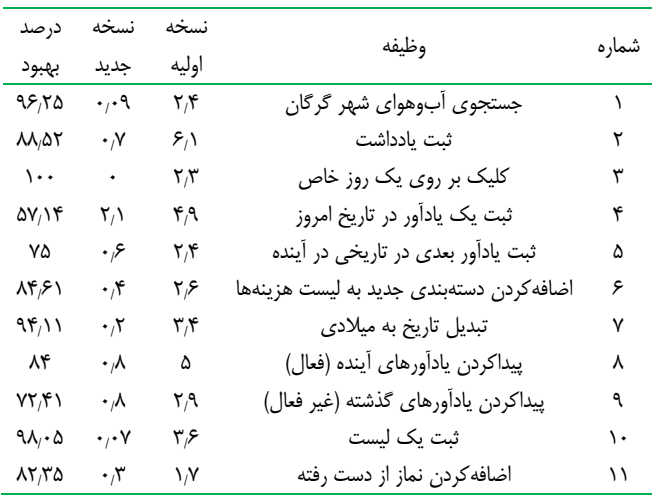

نتايج ارزيابي اين معيار در نسخه اوليه و نسخه جديد در جدول 7 نشان داده شده است. زمان مكث كاربران در نسخه جديد در 9 كاركرد بهبود داشته است در حالي كه در دو كاركرد اين مقدار افزايش داشته است. با بررسي جدول 7 ميتوان دريافت كه در مجموع بر روي معيار زمان مكث بيشترين بهبود بر روي قابليت ثبت ليست با مقدار %63 اتفاق افتاده است.

#### **-7 6 تعداد فعاليتهاي اضافه كاربر**

فعاليتهاي اضافه كاربر، بر اساس تفاضل تعداد صفحات مورد انتظار براي رسيدن به صفحه مورد نظر با تعداد صفحاتي است كه كاربر در عمل براي رسيدن به صفحه مورد نظر مشاهده كرده است. جدول 8 نتايج مقايسه دو نسخه نرمافزار بر روي اين معيار را نشان ميدهد. بنا بر نتايج اين ارزيابي، در نسخه جديد، در همه موارد تعداد فعاليتهاي اضافه كاربر كاهش يافته است. اين نتيجه بدين معنا است كه كاربر با خطاي كمتري توانسته مسير دستيابي به كاركرد را پيدا كند. مطابق با جدول ٨، بيشترين بهبود در اين زمينه در انتخاب يك روز خاص اتفاق افتاده كه كاربران بدون فعاليت اضافه كاركرد را به انجام رساندهاند.

#### **-7 7 تعداد جابهجايي بين صفحات**

جابهجايي متوالي بين صفحات بدين معني است كه كاربر امكان يافتن

جدول ٩: نتايج طراحي سيستم مسيريابي با استفاده از معماري اطلاعات بر روي معيار تعداد جابهجايي بين صفحات.

| درصد          | نسخه                           | نسخه                       |                                          | شماره |
|---------------|--------------------------------|----------------------------|------------------------------------------|-------|
| بهبود         | حدىد                           | اوليه                      | وظيفه                                    |       |
| $\cdots$      | $\,$ .                         | $\cdot$ , $\cdot$ Y        | جستجوى أبوهواى شهر گرگان                 |       |
| ۱۰۰           |                                | $\cdot/\Delta$             | ثبت يادداشت                              | ٢     |
| ۱۰۰           | ۰                              | $\cdot$ , $\cdot \wedge$   | کلیک بر روی یک روز خاص                   | ٣     |
| $\bullet$     | $\cdot/15$                     | $\cdot/15$                 | ثبت یک یادآور در تاریخ امروز             | ۴     |
| ۴٠            | $\cdot$ , $\cdot$ $\mathsf{r}$ | $\cdot$ , $\cdot$ $\Delta$ | ثبت یادآور بعدی در تاریخی در آینده       | ۵     |
| ۸۱٬۲۵         | $\cdot$ , $\cdot$ $\mathsf{r}$ | $\cdot$ $\sqrt{5}$         | اضافه کردن دستهبندی جدید به لیست هزینهها | ۶     |
| $\mathcal{L}$ | $\ddot{\phantom{0}}$           | $\cdot/$ $\vee$            | تبدیل تاریخ به میلادی                    | ۷     |
| ۴۱٬۶۶         | $\cdot$ , $\cdot$ Y            | .15                        | پيداكردن يادأورهاي أينده (فعال)          | ٨     |
| ۳۵٫۷۱         | $\cdot$ , $\cdot$ 9            | $\cdot/\$                  | پيداكردن يادأورهاي گذشته (غير فعال)      | ٩     |
| -             | ۰٬۱۵                           | ۰                          | ثبت یک لیست                              | ۱۰    |
|               |                                |                            | اضافه كردن نماز از دست رفته              | ۱۱    |

صفحه مورد نظر خود را نمييابد و در بين صفحات مختلف سرگردان است. به همين علت، اين معيار به عنوان يكي از معيارهاي تجربه كاربري در نظر گرفته شده است. چنانچه جدول 9 نشان ميدهد در نسخه جديد در 5 كاركرد، جابهجايي بين صفحات وجود نداشته، در 5 كاركرد اين مقدار صفر نبوده ولي نسبت به نسخه اوليه بهبود داشته و در ثبت يك ليست، جابهجايي متوالي بيشتر شده است. در كل كاركردها، بيشترين بهبود در جابهجايي بين صفحات در تعدادي از صفحات، به ميزان ١٠٠٪ اتفاق افتاده است.

#### **-7 8 زمان جستجوي صفحه مورد نظر**

كل زماني كه كاربر براي رسيدن به كاركرد مورد نظر صرف كرده در اين معيار مورد ارزيابي قرار گرفته است. نتايج ارزيابي در جدول 10 نشان داده شده است. بنا بر نتايج ارزيابي، به جز جستجوي آبوهوا، در همه موارد زمان رسيدن به كاركرد كاهش داشته و بهبود اتفاق افتاده است. بيشترين بهبود در زمان جستجوي كاركرد، به ميزان ٧٨/١٪ در ثبت يادداشت اتفاق افتاده است.

### **-8 نتيجهگيري وكارهاي آينده**

معماري اطلاعات روشي براي سازماندهي محتوا در سيستمهاي نرمافزاري با هدف افزايش دسترسي و قابليت درك اطلاعات توسط كاربران است. در اين مقاله اثر طراحي سيستم مسيريابي در واسط كاربري نرمافزار با استفاده از معماري اطلاعات بر روي قابليت استفاده يك نرمافزار تلفن همراه مورد بررسي قرار گرفت. بدين منظور، بر اساس تحليل رفتار 40 كاربر مختلف در تعامل با يك نرمافزار منتخب از طريق دادههاي ثبتشده در سابقه رويدادها و تاريخچه تعاملات كاربران در زمان استفاده، مشكلات كاربران و انتظارات پيشفرض آنها از سيستم مسيريابي نرمافزار استخراج گرديد. همچنين از طريق تحليل محتواي نرمافزار، نقشه نرمافزار ترسيم و ضعفهاي سيستم مسيريابي بررسي شد.

نتايج اين بررسيها، منجر به بازطراحي سيستم مسيريابي و واسط كاربري جديد نرمافزار گرديد. سپس با طراحي و اجراي يك آزمايش تجربي، ميزان تأثير سازماندهي محتوا در سيستم مسيريابي نرمافزار به صورت كمي اندازهگيري شد. در ارزيابي نرمافزار اصلاحشده، اطلاعات 40 كاربر ديگر كه از نسخه جديد نرمافزار استفاده كردهاند لحاظ گرديد.

نتايج ارزيابي نشان داد كه همه معيارهايي كه در اين آزمايش تجربي

جدول :10 نتايج طراحي سيستم مسيريابي با استفاده از معماري اطلاعات بر روي معيار زمان جستجوى صفحه مورد نظر.

| درصد          | نسخه                          | نسخه                          |                                          |       |
|---------------|-------------------------------|-------------------------------|------------------------------------------|-------|
| بهبود         | جديد                          | اوليه                         | وظيفه                                    | شماره |
| $- \wedge$    | ۳۸,۵                          | ۳۵                            | جستجوى أبوهواى شهر گرگان                 | ١     |
| $Y\Lambda/$   | $\mathcal{N}_1$               | ۵۵٫۳                          | ثبت يادداشت                              | ٢     |
| ۳۴٫۳۵         | ۸۱٫۸                          | ۱۵۶                           | کلیک بر رو <i>ی</i> یک روز خاص           | ٣     |
| ۵۷٫۱۸         | ۱۶٬۱                          | ۳۷٬۶                          | ثبت یک یادآور در تاریخ امروز             | ۴     |
| VT/11         | $\lambda/\Upsilon$            | $\mathbf{r} \cdot \mathbf{r}$ | ثبت یادآور بعدی در تاریخی در آینده       | ۵     |
| ۶۳٬۷۳         | ۲۰٫۲                          | $\Delta\Delta/V$              | اضافه کردن دستهبندی جدید به لیست هزینهها | ۶     |
| ۵۴٬۷۳         | ۱۲٬۹                          | ۲۸,۵                          | تبدیل تاریخ به میلادی                    | ۷     |
| ۵۷/۲۶         | $\mathbf{Y} \cdot \mathbf{y}$ | ۲۷٬۵                          | پيداكردن يادأورهاي أينده (فعال)          | ٨     |
| 5.8.          | ٧,٨                           | ۱۹٬۸                          | پيداكردن يادأورهاي گذشته (غير فعال)      | ٩     |
| ۷۰٬۶۹         | ۱۳٫۱                          | ۴۴٫۷                          | ثبت یک لیست                              | ۱۰    |
| $Y \cdot Y^q$ | ۱۶                            | $\mathbf{Y} \cdot \mathbf{y}$ | اضافه كردن نماز از دست رفته              | ۱۱    |

مورد ارزيابي قرار گرفتهاند در مجموع بهبود يافتهاند. بر اساس نتايج حاصل، بيشترين بهبودها به ترتيب زير در معيارها رخ داده است:

- 1) زمان جستجوي صفحه مورد نظر
	- 2) تعداد فعاليت اضافه كاربر
		- 3) پيداكردن مسير
			- 4) تعداد خطا
	- 5) زمان صرفشده براي خطا
		- 6) شدت خطاي وظيفه
		- 7) جابهجايي بين صفحات
			- 8) زمان مكث

از ميان معيارهاي مورد بررسي بيشترين بهبود در معيارهاي زمان جستجوي صفحه مورد نظر، تعداد فعاليتهاي اضافه كاربر و پيداكردن مسير توسط كاربران اتفاق افتاده است. علت اين امر را ميتوان به علت جايگزيني منوي ثابت به جاي منوي كشويي مخفي در نرمافزار دانست. اين موضوع باعث شده كه كاربر با ديدن كاركردهاي مستقر در صفحه اصلي، به صورت راحتتري بتواند كاركرد مورد نظر را انتخاب كند. در نتيجه زمان كمتري براي يافتن كاركرد مورد نظر صرف كند و كليكهاي اضافه او در نرمافزار كه به علت سرگرداني در يافتن كاركرد است كاهش يابد.

همچنين بر اساس نتايج آزمايش ميتوان دريافت تمامي كاركردهايي كه در اين آزمايش مورد ارزيابي قرار گرفتهاند در مجموع همه معيارها بهبود يافتهاند. بيشترين بهبودها به ترتيب زير در كاركردها مشاهده شده است:

- 1) اضافهكردن دستهبندي جديد به ليست هزينهها
	- 2) پيداكردن يادآورهاي گذشته
		- 3) پيداكردن يادآورهاي آينده
			- 4) تبديل تاريخ
			- 5) ثبت يك ليست
	- 6) ثبت يادآور بعدي در تاريخي در آينده
		- 7) ثبت يادداشت
		- 8) ثبت يك يادآور در تاريخ امروز
		- 9) كليك بر روي يك روز خاص
			- 10) جستجوي آبوهوا
		- 11) اضافهكردن نماز از دست رفته

بررسي تحليلي بهبودهاي ايجادشده در معيارهاي مختلف نشان ميدهد كه در كاركردهاي اضافهكردن دستهبندي جديد به ليست هزينهها، پيداكردن يادآورهاي گذشته و پيداكردن يادآورهاي آينده، بيشترين بهبود حاصل شده است. علت اين امر را ميتوان در سه تغيير ايجادشده در واسط كاربري نرمافزار دانست:

- 1) تغيير در نقشه نرمافزار به ويژه كاركردهاي اصلي كه در آن بخشهاي ليست و يادآور از قسمت منوي مخفي به صفحه اول نرمافزار منتقل شده است.
- 2) تغيير دستهبندي محتوا و كاهش بار ذهني كاربر (به عنوان نمونه همه كاركردهاي مرتبط با يادآور در قسمت يادآورها قرار داده شدهاند).
- 3) كاهش تعداد گزينههاي منو و كاهش تعداد انتخابهاي كاربر در مراجعه به آن.

اين تغييرات موجب شده كه مشكلات كاربران در كاركردهاي مرتبط در همه معيارها مانند پيداكردن مسير، شدت خطاي وظيفه، تعداد خطا و ... كاهش يابد.

در پژوهش حاضر به علت پيچيدگي و هزينههاي زماني و اجرايي آزمايش تجربي، مشابه هر آزمايش تجربي ديگر محدوديتهايي وجود دارد. جهت تعميم پژوهش به ساير نرمافزارهاي كاربردي و ديگر معيارهاي ارزيابي، لازم است در ادامه اين پژوهش، روش ارائهشده براي نرمافزارهاي مختلف تلفن همراه و نرمافزارهاي تحت وب با استفاده از معيارهاي متنوع ديگر، با كاربراني با ردههاي سني مختلف اعمال گردد. همچنين ميتوان از روشهاي ديگر طراحي واسط كاربر استفاده كرد و ميزان بهبود اين روشها در قابليت استفاده نرمافزار را اندازهگيري نمود.

در بررسي انجامشده در اين پژوهش، تمامي معيارهاي ارزيابي و همه كاركردهاي نرمافزار داراي اهميت يكسان در نظر گرفته شدهاند. به همين علت در تحليل محتوا، فراواني مشكلات هر كاركرد، عامل اصلي براي انتخاب آن كاركرد براي بهبود و انتقال آن به سطوح بالاتر در نقشه نرمافزار بوده است. در پژوهشهاي آينده ميتوان به كاركردهاي مختلف با توجه به اهميت آنها در نرمافزار وزنهاي مختلفي اختصاص داد. همچنين مي توان براي معيارهاي مختلف قابليت استفاده نيز ارزش هاي مختلفي در نظر گرفت. در اين صورت، انتخاب مشكلات براي بهبود ميتواند بر مبناي اهميت كاركرد، اهميت معيار و تعداد مشكلات انجام شود.

نرمافزار مورد ارزيابي در اين پژوهش، نرمافزار تلفن همراه انتخاب شده است. روش معماري اطلاعات براي طراحي ساير نرمافزارها از قبيل نرمافزارهاي مبتني بر وب نيز قابل استفاده است. نكته حايز اهميت، در نظر گرفتن محدوديتهاي متفاوتي است كه در نرمافزار تحت وب و نرمافزار تلفن همراه وجود دارد. مثلاً محدوديتهاي اندازه صفحات، لمسيبودن صفحات و ... در نرمافزار تلفن همراه ممكن است نوع و معيارهاي مورد نظر را نسبت به نرمافزار تحت وب متفاوت كند. همچنين فراهمآوردن شرايط آزمايش كنترلشده در اين دو نوع نرمافزار متفاوت است. به عنوان مثال با توجه به معماري نرمافزارهاي تحت وب، در جمعآوري اطلاعات ثبت وقايع بايد سرعت اينترنت مورد توجه قرار گيرد زيرا اين عامل ميتواند در زمان ثبت اطلاعات وقايع رخ داده، اثرگذار باشد و نتايج را تحت تأثير قرار دهد.

در اين پژوهش از تحليل وقايع ثبتشده براي ارزيابي فعاليتهاي كاربر استفاده شده است. استفاده از نظرات كاربران در قالب پرسشنامه و مصاحبه، روش ديگري براي ارزيابي قابليت استفاده نرمافزارهايي است كه

با استفاده از معماري اطلاعات بازطراحي شدهاند. اعمال روشهاي مختلف ارزيابي در يك مطالعه موردي و مقايسه آنها، به عنوان كارهاي آينده ميتواند اطلاعات بيشتري از قابليت استفاده نرمافزار توسط كاربران در اختيار پژوهشگران قرار دهد.

#### **مراجع**

[1] م. ع. سليماني، ف. ز. قاضيزاده و ش. وفادار، "قابليت استفاده نرمافزارهاي تلفن

همراه: رويكردي كمي در ارزيابي،" مجموعه مقالات بيست <sup>و</sup> سومين كنفرانس

#### انجمن كامپيوتر، ۶ صص. ٧٢-۶۷ اسفند ١٣٩۶.

- [2] F. Z. Ghazizadeh and S. Vafadar, "A quantitative evaluation of usability in mobile applications: an empirical study," in *Proc. Int. Symp. on Computer Science and Software Engineering Conf., CSSE'17*, 6 pp., Tehran, Iran, 25-27 Oct. 2017.
- [3] B. Shivade and M. Sharma, "Usability analyzer tool: a usability evaluation tool for android based mobile application," *International Journal of Emerging Trends & Technology in Computer Science*, vol. 3, no. 3, pp. 247-252, May/Jun. 2014.
- [4] F. Nayebi, J. Desharnais, and A. Abran, "An expert-based framework for evaluating ios application usability," in *Proc. Joint Conf. of the 23rd Int. Workshop on Software Measurement and the 8th Int. Conf. on Software Process and Product Measurement*, pp. 147-155, Ankara,Turkey, 23-26 Oct. 2013.
- [5] F. Lettner and C. Holzmann, "Usability evaluation framework: automated interface analysis for android applications," in *Proc. of the 13th Int. Conf. on Computer Aided Systems Theory*, *Part II*, pp. 560-567, LNCS vol. 6928,pp. 560-567,Springer, Berlin, Heidelberg, 2012.
- [6] A. Saleh, R. Bintiisamil, and N. B. Fabil, "Extension of pacmad model for usability evaluation metrics using goal question metrics (Gqm) approach," *J. Theor. Appl. Inf. Technol.*, vol. 79, no. 1, pp. 90-100, Sept. 2015.
- [7] J. Heo, D. H. Ham, S. Park, C. Song, and W. C. Yoon, "A framework for evaluating the usability of mobile phones based on multi-level, hierarchical model of usability factors," *Interact. Comput.*, vol. 21, no. 4, pp. 263-275, Aug. 2009.
- [8] P. Kortum and M. Sorber, "Measuring the usability of mobile applications for phones and tablets," *Int. J. Human-Computer Interact.*, vol. 31, no. 8, pp. 518-529, Jul. 2015.
- [9] A. H. Kronbauer, C. A. S. Santos, and V. Vieira, "Smartphone applications usability evaluation: a hybrid model and its implementation," in: M. Winckler,P. Forbrig, R. Bernhaupt (eds) *Human-Centered Software Engineering*, *HCSE'12*. LNCS vol. 623, pp. 146-163, Springer, Berlin, Heidelberg, 2012.
- [10] F. Lettner and C. Holzmann, "Automated and unsupervised user interaction logging as basis for usability evaluation of mobile applications," in *Proc. of the 10th Int.Conf. on Advances in Mobile Computing & Multimedia*, pp. 118-127, Bali, Indonesia, 3-5 Dec. 2012.
- [11] W. Kluth, K. H. Krempels, and C. Samsel, "Automated usability testing for mobile applications," in *Proc. of the 10th Int. Conf. on Web Information Systems and Technologies*, *WEBIST'14,* vol. 2, pp. 149-156, Barcelona, Spain, 3-3 Apr. 2014.
- [12] X. Ma, B. Yan, G. Chen, C. Zhang, K. Huang, and J. Drury, "A toolkit for usability testing of mobile applications," in :J.Y.Zhang, J. Wilkiewicz, A. Nahapetian(eds.) *Mobile Computing, Applications, and Services, MobiCASE'11*, LNICST vol. 95, pp. 226-245, Springer, Berlin, Heidelberg, 2012.
- [13] X. Ma, *et al.*, "Design and implementation of a toolkit for usability testing of mobile apps," *Mob. Networks Appl.*, vol. 18, no. 1, pp. 81- 97, Feb. 2013.
- [14] R. Duran-Saez, X. Ferre, H. Zhu, and Q. Liu, "Task analysis-based user event logging for mobile applications," in *Proc. IEEE 25th Int. Requirements Engineering Conf. Workshops, REW'17*, pp. 152-155, Lisbon, Portugal, 4-8 Sept. 2017.
- [15] K. Moumane, A. Idri, and A. Abran, "Usability evaluation of mobile applications using ISO 9241 and ISO 25062 standards," *Springerplus*, vol. 5, Article No. 548, Apr. 2016.
- [16] A. H. Kronbauer, D. Machado, and C. A. S. Santos, "Capture and analysis of interaction data for the evaluation of user experience with mobile devices," in A. Marcus (eds.) *Design, User Experience, and Usability: Users and Interactions*, *DUXU15*, LNCS vol. 9187, pp. 54-65, Springer, Cham, 2015.
- [17] D. Spencer, *A Practical Guide to Information Architecture, Five Simple Steps*, 2010.

[18] L. Rosenfeld, P. Morville, and J. Arango, *Information Architecture: for the Web and Beyond*, 4th Ed. 2015.

**فاطمه زهرا قاضيزاده** تحصيلات خود را در مقطع كارشناسي مهندسي كامپيوتر (نرمافزار) از دانشگاه مازندران و در مقطع كارشناسي ارشد مهندسي كامپيوتر (نرمافزار) از دانشگاه گلستان بهترتيب در سالهاي 1394 و 1396 به پايان رسانده است. زمينههاي تحقيقاتي مورد علاقه ايشان عبارتند از: مهندسي نرمافزار، قابليت استفاده در نرمافزار، طراحي و تست تجربه كاربري در نرمافزار.

**شيوا وفادار** تحصيلات خود را در مقطع كارشناسي مهندسي كامپيوتر (نرمافزار) در سال 1379 از دانشگاه علم و صنعت ايران و در مقاطع كارشناسي ارشد و دكتري مهندسي كامپيوتر (نرمافزار) بهترتيب در سالهاي 1382 و 1391 از دانشگاه صنعتي اميركبير به پايان رسانده است و هماكنون استاديار گروه مهندسي كامپيوتر دانشگاه گلستان ميباشد. زمينههاي تحقيقاتي مورد علاقه ايشان عبارتند از: مهندسي نرمافزار، مهندسي كيفيت سيستمهاي نرمافزاري، قابليت استفاده نرمافزار و مهندسي هوش براي سيستمهاي نرمافزاري.